# **External Control**

# **SHARP Touch Display**

Rev.1.0 (PN-LC862/LC752/LC652 series)

# **INDEX**

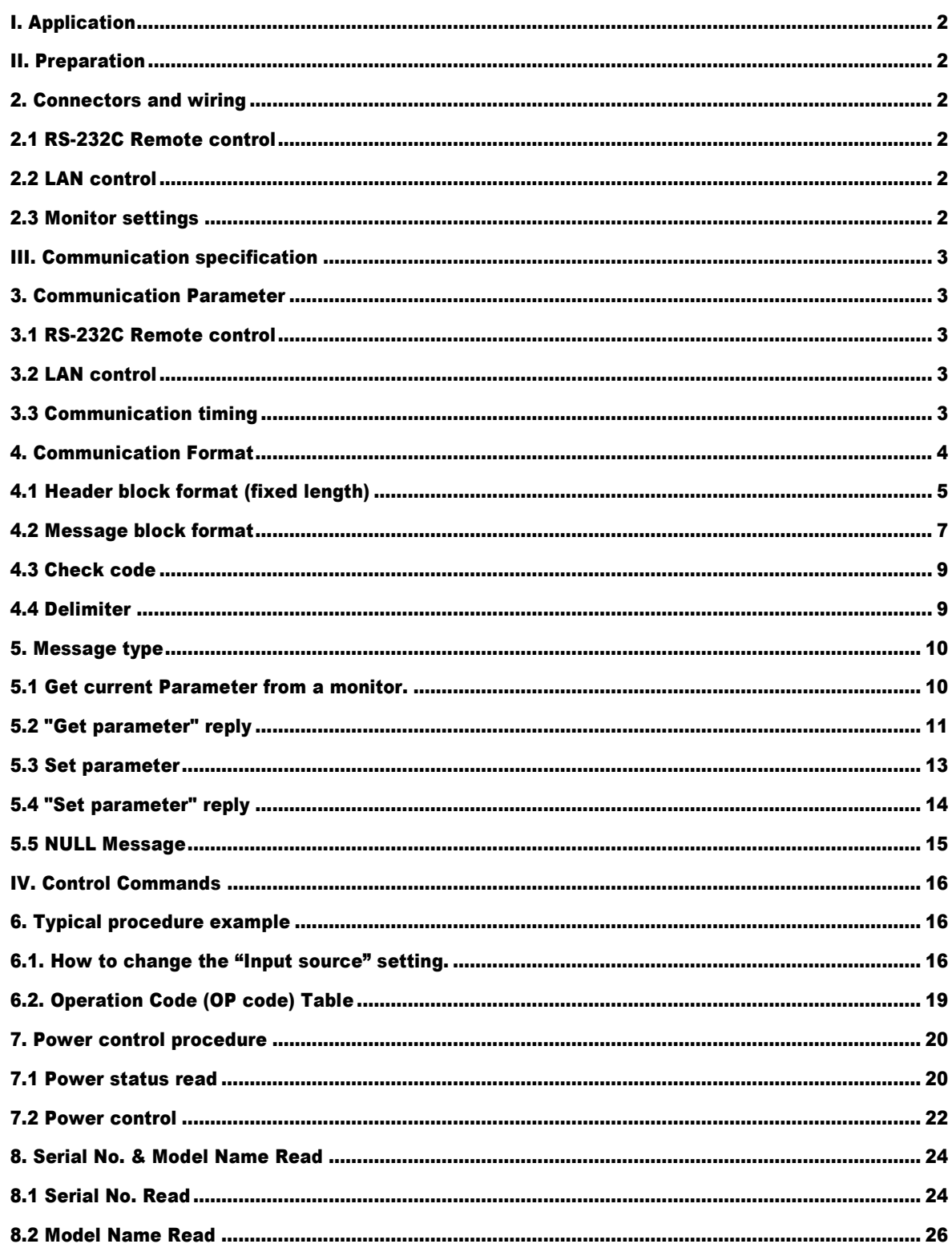

### <span id="page-1-0"></span>I. Application

This document defines the communications method for control of the SHARP PN-LC862/LC752/LC652 when using an external controller.

## <span id="page-1-1"></span>II. Preparation

# <span id="page-1-2"></span>2. Connectors and wiring

### <span id="page-1-3"></span>2.1 RS-232C Remote control

Connector: 9-pin D-Sub

Cable: Straight cable. The terminal on the monitor is a female-type connector.

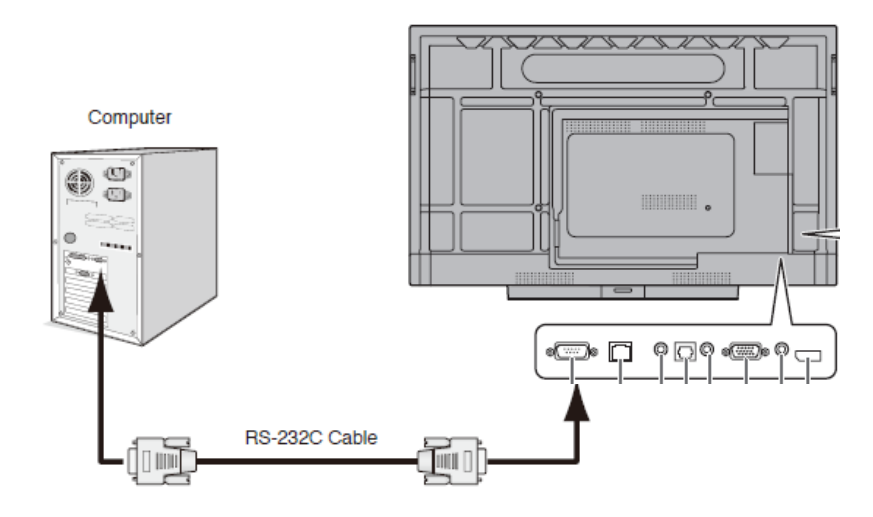

### <span id="page-1-4"></span>2.2 LAN control

Connector: RJ-45 10/100/1000 BASE-T Cable: Category 5 or higher LAN cable

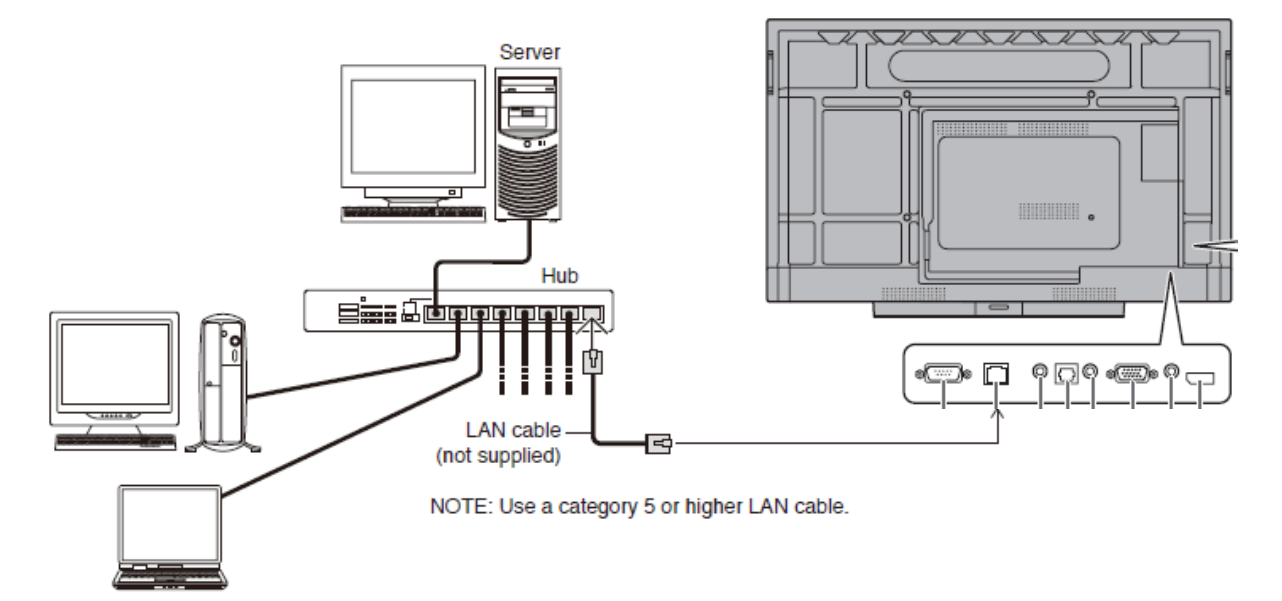

#### <span id="page-1-5"></span>2.3 Monitor settings

The following settings are required on the monitor side. Please check if communication fails.

- (1) Power Save Mode off
- (2) Monitor Control via Network on
- (3) Command format  $N$ -format
- (Please refer to "Menu Items" in the operation manual.)

# <span id="page-2-0"></span>III. Communication specification

# <span id="page-2-1"></span>3. Communication Parameter

# <span id="page-2-2"></span>3.1 RS-232C Remote control

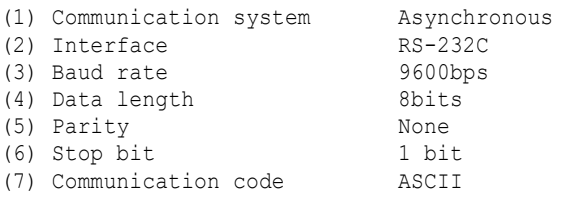

### <span id="page-2-3"></span>3.2 LAN control

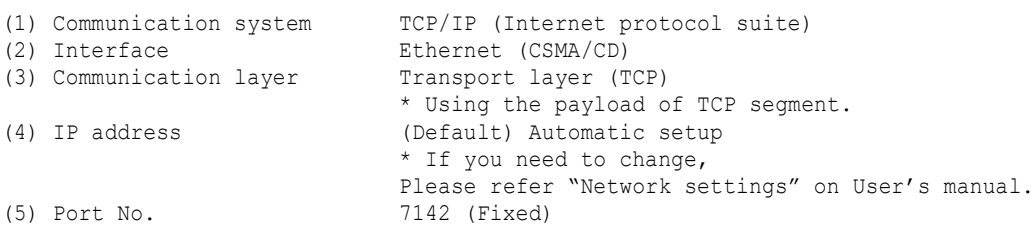

### <span id="page-2-4"></span>3.3 Communication timing

The controller should wait for a reply packet before the next command is sent. (Note)

When the following commands are sent, a controller should wait for specified period after receiving the reply command before sending the next command.

- Power On, Power Off: 15 seconds
- Input Change: 10 seconds

## <span id="page-3-0"></span>4. Communication Format

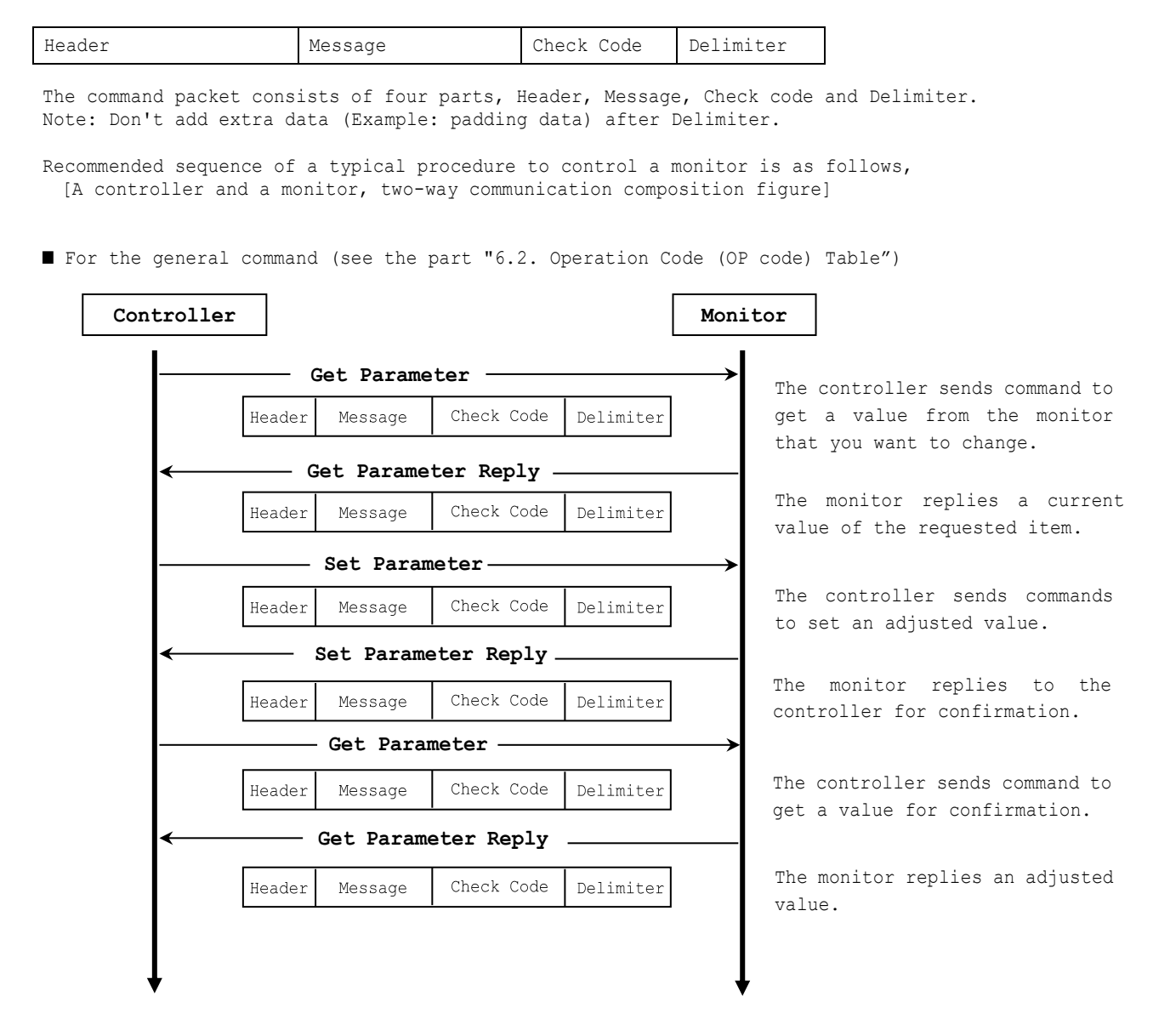

■ For the special command (see the part 7, 8)

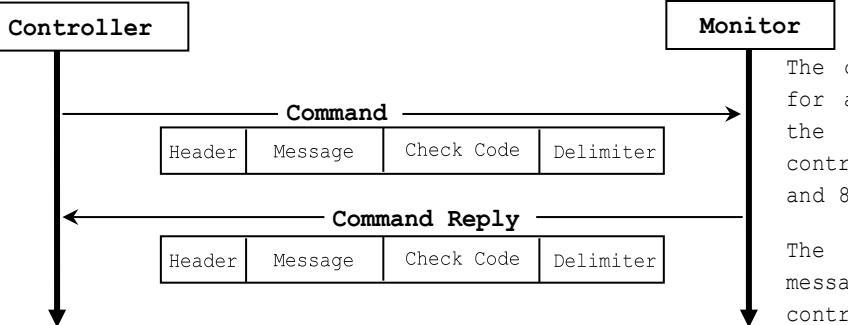

The control does not suitable for above fixed protocol; use the proper command for each control. Please refer section 7 and 8.

The monitor replies a proper message defined for each control.

### <span id="page-4-0"></span>4.1 Header block format (fixed length)

Header Message Check code Delimiter

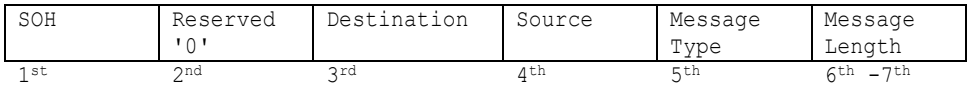

1stbyte) SOH: Start of Header

ASCII SOH (01h)

2ndbyte) Reserved: Reserved for future extensions.

On this monitor, it must be ASCII '0'(30h).

3rdbyte) Destination: Destination equipment ID. (Receiver) Specify a commands receiver's address. The controller sets the "MONITOR ID" of the monitor controlled in here. On the reply, the monitor sets '0' (30h), always.

"MONITOR ID" to "Destination Address" conversion table is as follows,

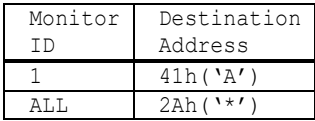

MONITOR ID of PN-LC862/LC752/LC652 are "1" (Fixed). Therefore PN-LC862/LC752/LC652 should accept, only when 3rd Byte is 41h or 2Ah.

4thbyte) Source: Source equipment ID. (Sender) Specify a sender address. The controller must be '0' (30h). On the reply, the monitor sets the own MONITOR ID in here.

```
5thbyte) Message Type: (Case sensitive.) 
   Refer to section 4.2 "Message block format" for more details.
       ASCII 'A' (41h): Command.
       ASCII 'B' (42h): Command reply.
       ASCII 'C' (43h): Get current parameter from a monitor.
       ASCII 'D' (44h): "Get parameter" reply.
       ASCII 'E' (45h): Set parameter. 
       ASCII 'F' (46h): "Set parameter" reply.
```
6th -7th bytes) Message Length:

Specify the length of the message (that follows the header) from STX to ETX.

This length includes STX and ETX.

The byte data must be encoded to ASCII characters.

Ex.) The byte data 3Ah must be encoded to ASCII characters '3' and 'A' (33h and 41h). The byte data 0Bh must be encoded to ASCII characters '0' and 'B' (30h and 42h).

#### <span id="page-6-0"></span>4.2 Message block format Header **Message** Check code Delimiter

"Message block format" is allied to the "Message Type" in the "Header".

Refer to the section 4.1 "Header block format" for more detail.

1) Get current parameter

The controller sends this message when you want to get the status of the monitor. For the status that you want to get, specify the "OP code page" and "OP code", refer to "6.2 Operation code table".

"Message format" of the "Get current parameter" is as follows,

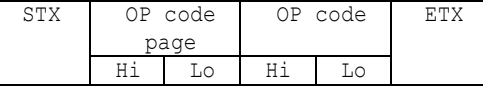

Refer to section 5.1 "Get current parameter from a monitor." for more details.

#### 2) Get Parameter reply

The monitor will reply with the status of the requested item specified by the controller in the "Get parameter message".

#### "Message format" of the "Get parameter reply" is as follows,

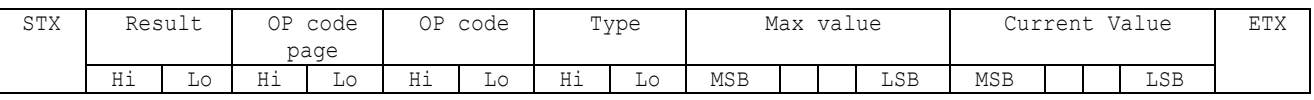

Refer to section 5.2 "Get parameter reply" for more details.

#### 3) Set parameter

The controller sends this message to change a setting of the monitor.

Message format of the "Set parameter" is as follows,

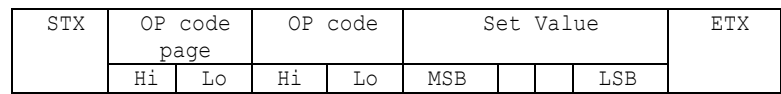

Refer to section 5.3 "Set parameter" for more details.

#### 4) Set Parameter reply

The monitor replies with this message for a confirmation of the "Set parameter message".

Message format of the "Set parameter reply" is as follows,

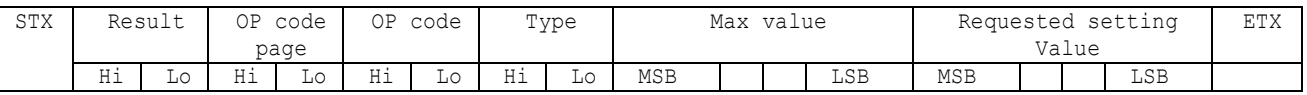

Refer to section 5.4 "Set parameter reply" for more details.

#### 5) Command

"Command message" format depends on each command. Usually, this "command message" is used for some non-slider controls and some special operations, such as "Save current settings", "Get timing report", "power control", etc. Refer to section 5.5 "Commands message" for more details.

6) Command reply

The monitor replies to a query from the controller. "Command reply message" format depends on each command. Refer to section 5.5 "Commands message" for more details.

### <span id="page-8-0"></span>4.3 Check code

Header Message **Check code** Delimiter

Check code is the Block Check Code (BCC) between the Header and the End of Message except SOH.

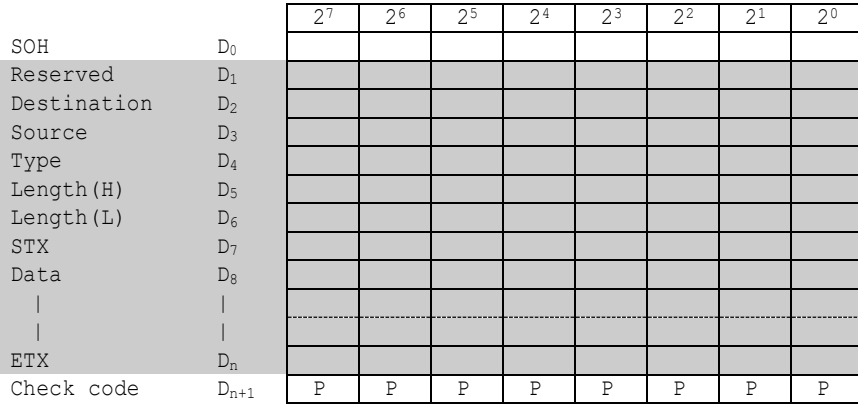

 $D_{n+1}$  =  $D_1$  XOR  $D_2$  XOR  $D_3$  XOR  $, , , D_n$ 

XOR: Exclusive OR

Following is an example of a Check code (BCC) calculation.

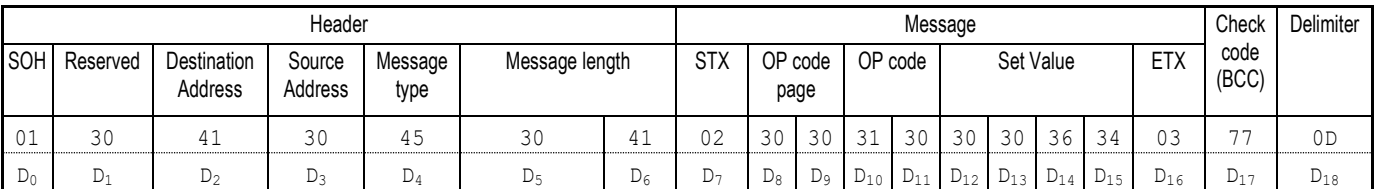

Check code (BCC)  $D_{17} = D_1$  xor  $D_2$  xor  $D_3$  xor  $D_{14}$  xor  $D_{15}$  xor  $D_{16}$ = 30h xor 41h xor 30h xor 45h xor 30h xor 41h xor 02h xor 30h xor 30h xor 31h xor 30h xor 30h xor 30h xor 36h xor 34h xor 03h = 77h

#### <span id="page-8-1"></span>4.4 Delimiter

Header Message Check code **Delimiter**

Packet delimiter code; ASCII CR(0Dh).

### <span id="page-9-0"></span>5. Message type

#### <span id="page-9-1"></span>5.1 Get current Parameter from a monitor.

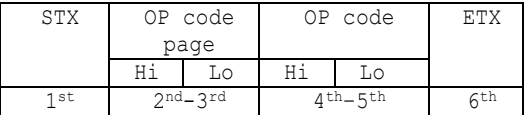

Send this message when you want to get the status of a monitor.

For the status that you want to get, specify the "OP code page" the "OP code", refer to "6.2 Operation code table".

1stbyte) STX: Start of Message

ASCII STX (02h)

2nd-3rdbytes) OP code page: Operation code page.

Specify the "OP code page" for the control which you want to get the status.

Refer to "Operation code table" for each item.

OP code page data must be encoded to ASCII characters.

Ex.) The byte data 02h must be encoded to ASCII characters '0' and '2' (30h and 32h).

OP code page 02h -> OP code page (Hi) = ASCII '0' (30h)

OP code page (Lo) = ASCII '2' (32h)

Refer to Operation code table.

4th–5thbytes) OP code: Operation code

Refer to "6.2 Operation code table" for each item.

OP code data must be encoded to ASCII characters.

Ex.) The byte data 3Ah must be encoded to ASCII characters '3' and 'A' (33h and 41h).

OP code 3Ah -> OP code (Hi) = ASCII '3' (33h)

OP code  $(Lo) = ASCII 'A' (41h)$ 

Refer to Operation code table.

```
6thbyte) ETX: End of Message
```
ASCII ETX (03h)

### <span id="page-10-0"></span>5.2 "Get parameter" reply

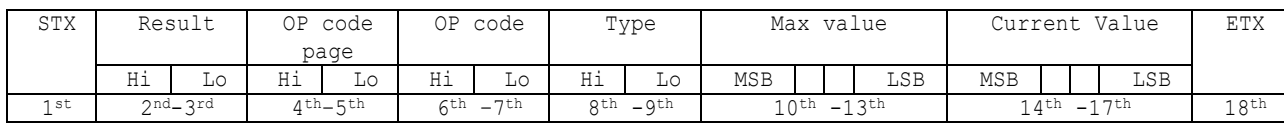

The monitor replies with a current value and the status of the requested item (operation code).

1stbyte) STX: Start of Message

ASCII STX (02h)

2nd-3rdbytes) Result code.

These bytes indicate a result of the requested commands as follows,

00h: No Error.

01h: Unsupported operation with this monitor or unsupported operation under current condition.

This result code from the monitor is encoded to ASCII characters.

Result code is always 00h(No Error). Because monitor does not reply any command to the controller when monitor gets an unsupported command on PN-LC862/LC752/LC652.

Ex.) The byte data 00h is encoded to ASCII character '0' and '0' (30h and 30h).

4th–5thbytes) OP code page: Operation code page.

These bytes indicate a replying item's OP code page.

This returned value from the monitor is encoded to ASCII characters.

Ex.) The byte data 02h is encoded to ASCII character '0' and '2' (30h and 32h).

Refer to the operation code table.

6th–7thbytes) OP code: Operation code

These bytes indicate a replying item's OP code.

This returned value from the monitor is encoded to ASCII characters.

Refer to the operation code table.

Ex.) The byte data 1Ah is encoded to ASCII character '1' and 'A' (31h and 41h). 8th-9thbytes) Type: Operation type code

00h: Set parameter

01h: Momentary

Like the Auto Setup function which automatically changes the parameter.

This returned value from the monitor is encoded to ASCII characters.

Ex.) The byte data 01h is encoded to ASCII character '0' and '1' (30h and 31h).

10th-13thbytes) Max. value: Maximum value which monitor can accept. (16bits)

This returned value from the monitor is encoded to ASCII characters.

Ex.) '0','1','2' and '3' means 0123h (291)

14th-17thbytes) Current Value: (16bits)

This returned value from the monitor is encoded to ASCII characters.

Ex.) '0','1','2' and '3' means 0123h (291) 18thbyte) ETX: End of Message ASCII ETX (03h)

### <span id="page-12-0"></span>5.3 Set parameter

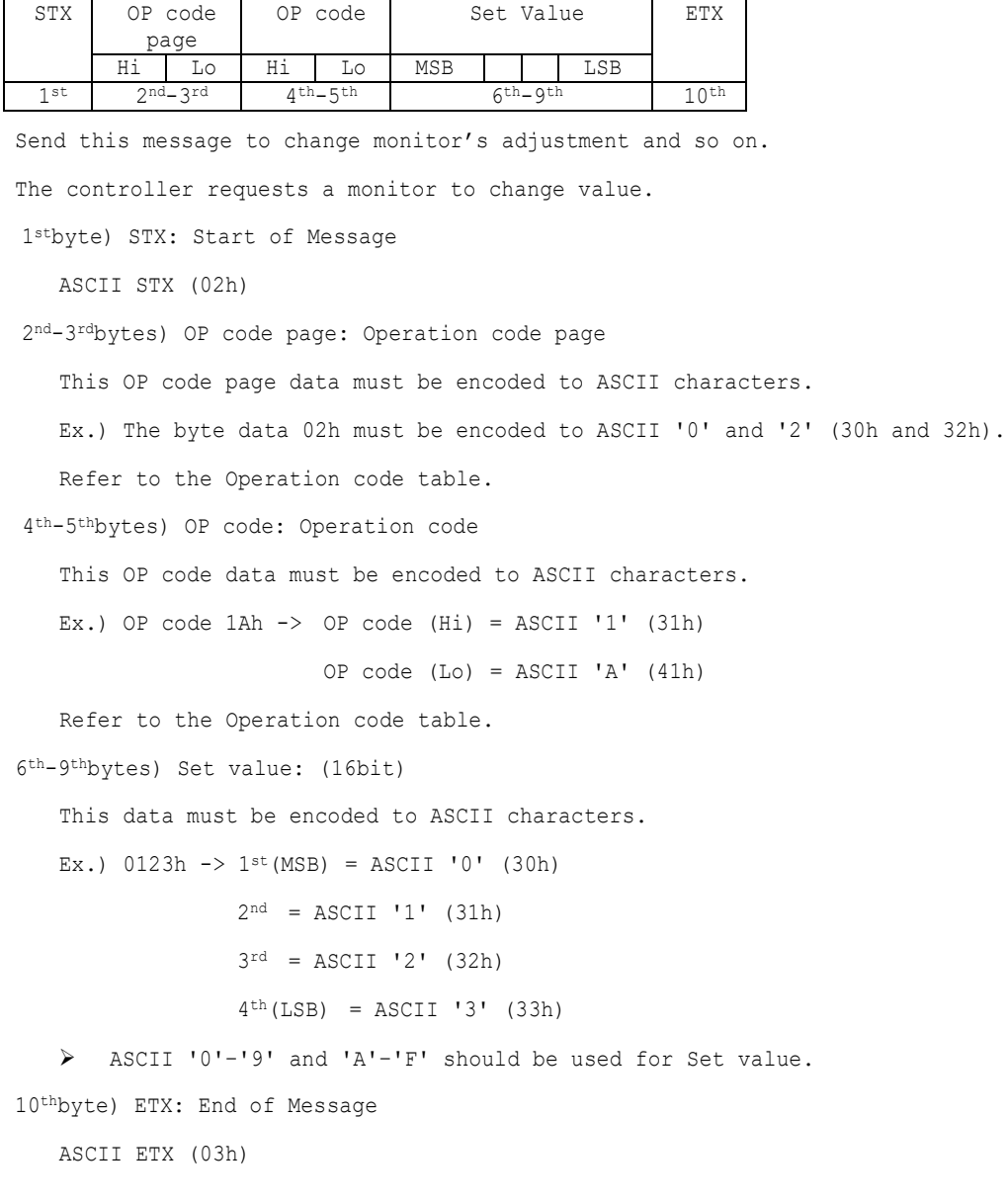

#### <span id="page-13-0"></span>5.4 "Set parameter" reply

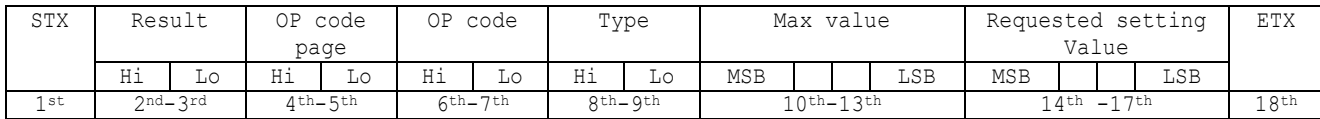

The Monitor echoes back the parameter and status of the requested operation code.

1stbyte) STX: Start of Message

ASCII STX (02h)

2nd-3rdbytes) Result code

ASCII '0''0' (30h, 30h): No Error.

ASCII '0''1' (30h, 31h): Unsupported operation with this monitor or unsupported operation under current condition.

4th-5thbytes) OP code page: Echoes back the Operation code page for confirmation.

Reply data from the monitor is encoded to ASCII characters.

Ex.) OP code page 02h  $\rightarrow$  OP code page = ASCII '0' and '2' (30h and 32h)

Refer to Operation code table.

6th-7thbytes) OP code: Echoes back the Operation code for confirmation.

Reply data from the monitor is encoded to ASCII characters.

Ex.) OP code  $1$ Ah  $\rightarrow$  OP code (Hi) = ASCII '1' (31h)

OP code (Lo) = ASCII 'A' (41h)

Refer to Operation code table

8th-9thbytes) Type: Operation type code

ASCII '0''0' (30h, 30h): Set parameter

ASCII '0''1' (30h, 31h): Momentary

Like Auto Setup function, that automatically changes the parameter.

10th-13thbytes) Max. value: Maximum value that monitor can accept. (16bits)

Reply data from the monitor is encoded to ASCII characters.

Ex.) '0''1''2''3' means 0123h (291)

```
14<sup>th</sup> -17<sup>th</sup>bytes) Requested setting Value: Echoes back the parameter for confirmation. (16bits)
    Reply data from the monitor is encoded to ASCII characters.
```
Ex.) '0''1''2''3' means 0123h (291)

18thbyte) ETX: End of Message

ASCII ETX (03h)

### <span id="page-14-0"></span>5.5 NULL Message

The NULL message returned from the monitor is used in the following cases;

- $\triangleright$  To tell the controller that the monitor does not have any answer to give to the host (not ready or not expected)
- To tell the controller that the monitor received the command which isn't supported
- Complete "NULL Message" command packet as follows; 01h-30h-30h-41h-42h-30h-34h-02h-42h-45h-03h-CHK-0Dh SOH-'0'-'0'-'A'-'B'-'0'-'4'-STX-'B'-'E'-ETX-CHK- CR

### <span id="page-15-0"></span>IV. Control Commands

### <span id="page-15-1"></span>6. Typical procedure example

The following is a sample of procedures to control the monitor, these are examples of "Get parameter", "Set parameter" and "Save current settings".

#### <span id="page-15-2"></span>6.1. How to change the "Input source" setting.

Step 1. The controller requests the Monitor to reply with the current brightness setting and

capability to support this operation. (Get parameter)

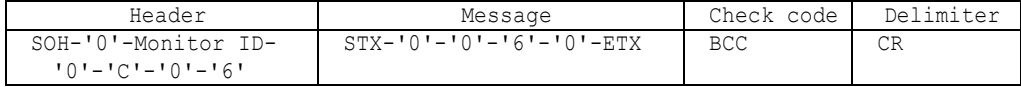

Header

```
SOH (01h): Start of Header
  '0' (30h): Reserved
 Monitor ID: Specify the Monitor ID from which you want to get a value.
             Ex.) If Monitor ID is '1', specify 'A'. 
  '0' (30h): Message sender is the controller.
  'C' (43h): Message type is "Get parameter command".
  '0'-'6' (30h, 36h): Message length is 6 bytes.
Message
  STX (02h): Start of Message
  '0'-'0' (30h, 30h): Operation code page number is 0.
  '6'-'0' (31h, 30h): Operation code is 60h (in the OP code page 0).
 ETX (03h): End of Message
Check code
 BCC: Block Check Code
       Refer to the section 4.3 "Check code" for a BCC calculation.
```
Delimiter

CR (0Dh): End of packet

Step 2. The monitor replies with current Backlight setting and capability to support this operation.

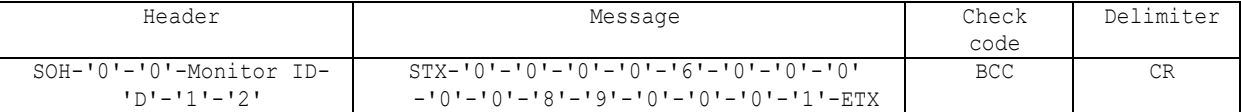

Header

SOH (01h): Start of Header '0' (30h): Reserved '0' (30h): Message receiver is the controller. Monitor ID: Indicate a replying Monitor ID. Ex.) When this byte is set to 'A', the replying Monitor ID is '1'. 'D' (44h): Message Type is "Get parameter reply". '1'-'2' (31h, 32h): Message length is 18 bytes. Message STX (02h): Start of Message '0'-'0' (30h, 30h): Result code. No error. '0'-'0' (30h, 30h): Operation code page number is 0. '6'-'0' (31h, 30h): Operation code is 60h (in the page 0). '0'-'0' (30h, 30h): This operation is "Set parameter" type. '0'-'0'-'8'-'9' (30h, 30h, 38h, 39h): Input source max value is 0089h (USB-C). '0'-'0'-'0'-'1' (30h, 30h, 30h, 31h): Current Input source setting is 0001h (VGA).

ETX (03h): End of Message

```
Check code
  BCC: Block Check Code
        Refer to the section 4.3 "Check code" for a BCC calculation.
```
Delimiter

CR (0Dh): End of packet

Step 3. The controller request the monitor to change the Input source setting

| Header                                                   | Message                                                | Check<br>code | Delimiter |
|----------------------------------------------------------|--------------------------------------------------------|---------------|-----------|
| SOH-'0'-Monitor ID-<br>「 ( ) ' ― ' E ' ― ' ( ) ' ― ' A ' | $STX - 101 - 101 - 161 - 101 -$<br>'0'-'0'-'1'-'1'-ETX | BCC           |           |

Header

SOH (01h): Start of Header '0' (30h): Reserved Monitor ID: Specify the Monitor ID of which you want to change a setting. Ex.) If Monitor ID is '1', specify 'A'. '0' (30h): Message sender is the controller. 'E' (45h): Message Type is "Set parameter command". '0'-'A' (30h, 41h): Message length is 10 bytes. Message STX (02h): Start of Message '0'-'0' (30h, 30h): Operation code page number is 0. '6'-'0' (36h, 30h): Operation code is 60h (in the page 0). '0'-'0'-'1'-'1' (30h, 30h, 35h, 30h): Set Input source setting 0011h (HDMI1). ETX (03h): End of Message Check code BCC: Block Check Code Refer to the section 4.3 "Check code" for a BCC calculation.

Delimiter

CR (0Dh): End of packet

Step 4. The monitor replies with a message for confirmation.

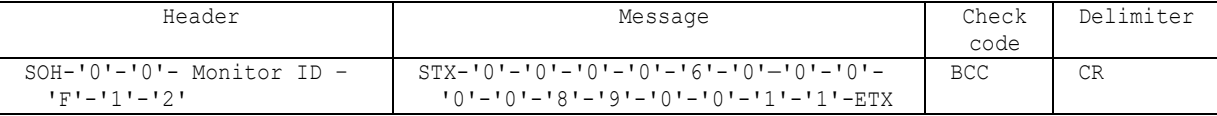

Header

```
SOH (01h): Start of Header
  '0' (30h): Reserved
  '0' (30h): Message receiver is the controller.
  Monitor ID: Indicate a replying Monitor ID.
             Ex.) When this byte is set to 'A', the replying Monitor ID is '1'.
  'F' (46h): Message Type is "Set parameter reply".
  '1'-'2' (31h, 32h): Message length is 18 bytes.
Message
 STX (02h): Start of Message
  '0'-'0' (30h, 30h): Result code. No error.
  '0'-'0' (30h, 30h): Operation code page number is 0.
  '1'-'0' (31h, 30h): Operation code is 10h (in the page 0).
  '0'-'0' (30h, 30h): This operation is "Set parameter" type.
  '0'-'0'-'8'-'9' (30h, 30h, 38h, 39h): Input source max value is 0089h (USB-C).
  '0'-'0'-'1'-'1' (30h, 30h, 31h, 31h): Received an Input source setting was 0011h (HDMI1).
  ETX (03h): End of Message
Check code
  BCC: Block Check Code
        Refer to the section 4.3 "Check code" for a BCC calculation.
```

```
Delimiter
 CR (0Dh): End of packet
```
Repeat Step 1 and Step 2, if you need to check Input source setting. (Recommended)

# <span id="page-18-0"></span>6.2. Operation Code (OP code) Table

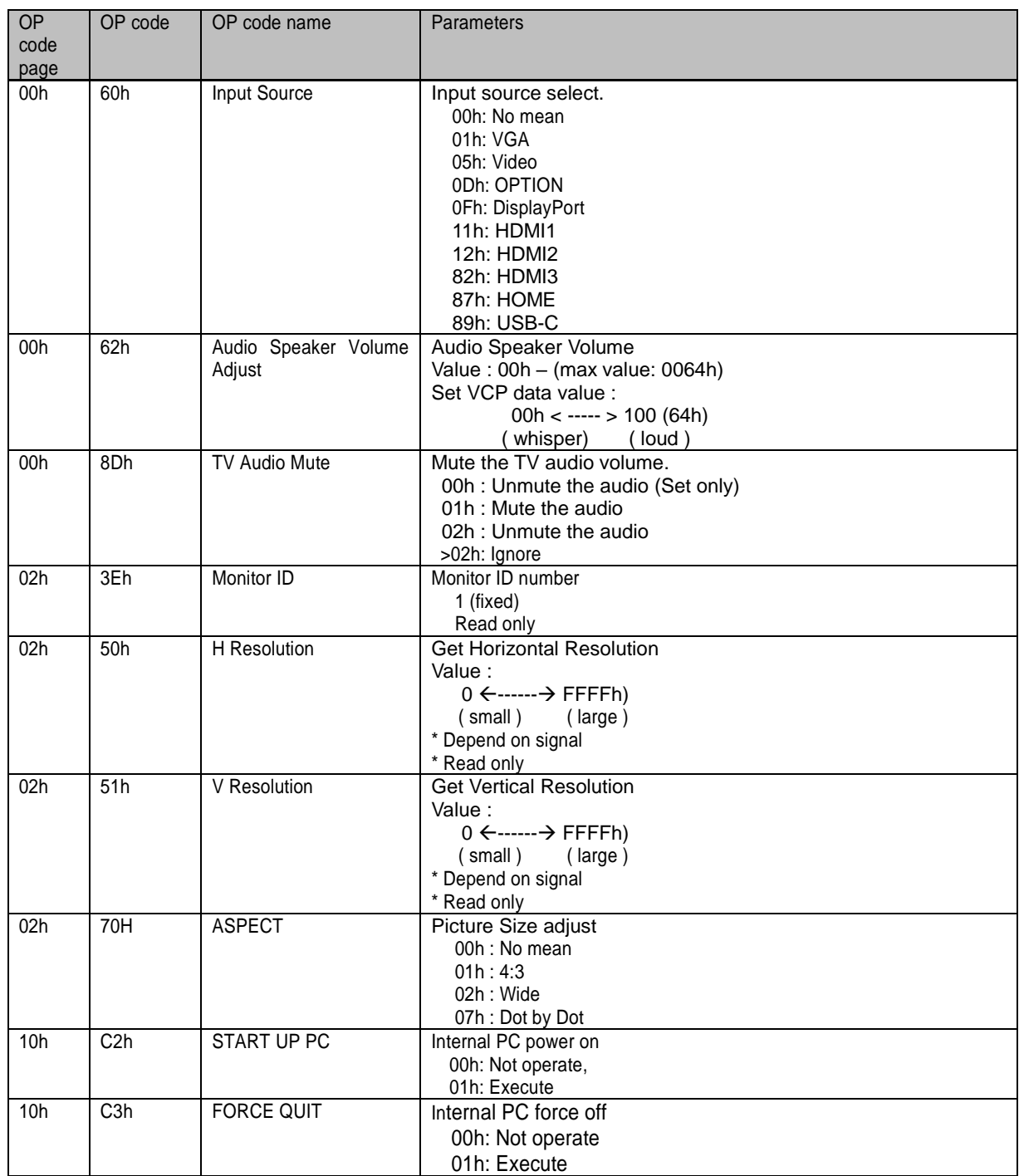

### <span id="page-19-0"></span>7. Power control procedure

#### <span id="page-19-1"></span>7.1 Power status read

1) The controller requests the monitor to reply a current power status.

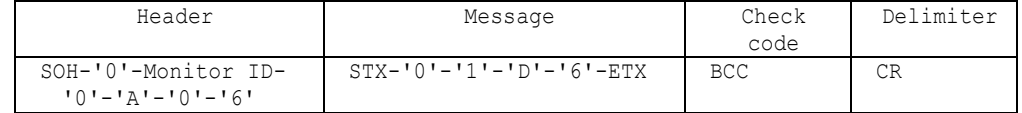

Header

```
SOH (01h): Start of Header
  '0' (30h): Reserved
  Monitor ID: Specify the Monitor ID from which you want to get status.
             Ex.) If Monitor ID is '1', specify 'A'.
  '0' (30h): Message sender is the controller.
  'A' (41h): Message Type is "Command".
  '0'-'6' (30h, 36h): Message length is 6 bytes.
Message
 STX (02h): Start of Message
  '0'-'1'-'D'-'6': Get power status command.
 ETX (03h): End of Message
Check code
  BCC: Block Check Code
       Refer to the section 4.3 "Check code" for a BCC calculation.
Delimiter
```
CR (0Dh): End of packet

2) The monitor returns with the current power status.

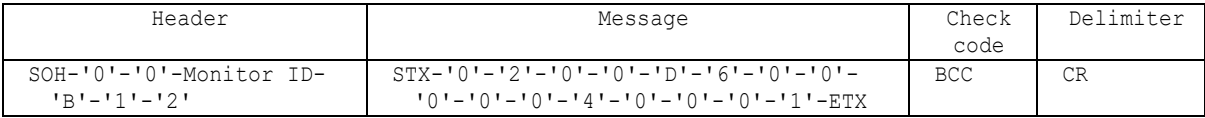

```
Header
  SOH (01h): Start of Header
  '0' (30h): Reserved
  '0' (30h): Message receiver is the controller.
  Monitor ID: Indicate a replying Monitor ID.
             Ex.) When this byte is set to 'A', the replying Monitor ID is '1'. 
  'B' (42h): Message Type is "Command reply".
  '1'-'2' (31h, 32h): Message length is 18 bytes.
Message
  STX (02h):Start of Message
  '0'-'2' (30h, 32h): Reserved data
  '0'-'0' (30h, 30h): Result code
                  00: No Error.
                  01: Unsupported.
  'D'-'6'(44h, 36h): Display power mode code
  '0'-'0' (30h, 30h): Parameter type code is "Set parameter".
  '0'-'0'-'0'-'4' (30h, 30h, 30h, 34h): Power mode is 4 types.
  '0'-'0'-'0'-'1' (30h, 30h, 30h, 31h): Current power mode (Machine status)
                                 <Status>0001: Power on
                                  0002: Sleep state
                                  0004: Power off
  ETX (03h): End of Message
Check code
  BCC: Block Check Code
        Refer to the section 4.3 "Check code" for a BCC calculation.
```
Delimiter CR (0Dh): End of packet

#### <span id="page-21-0"></span>7.2 Power control

1) The controller requests the monitor to control monitor power.

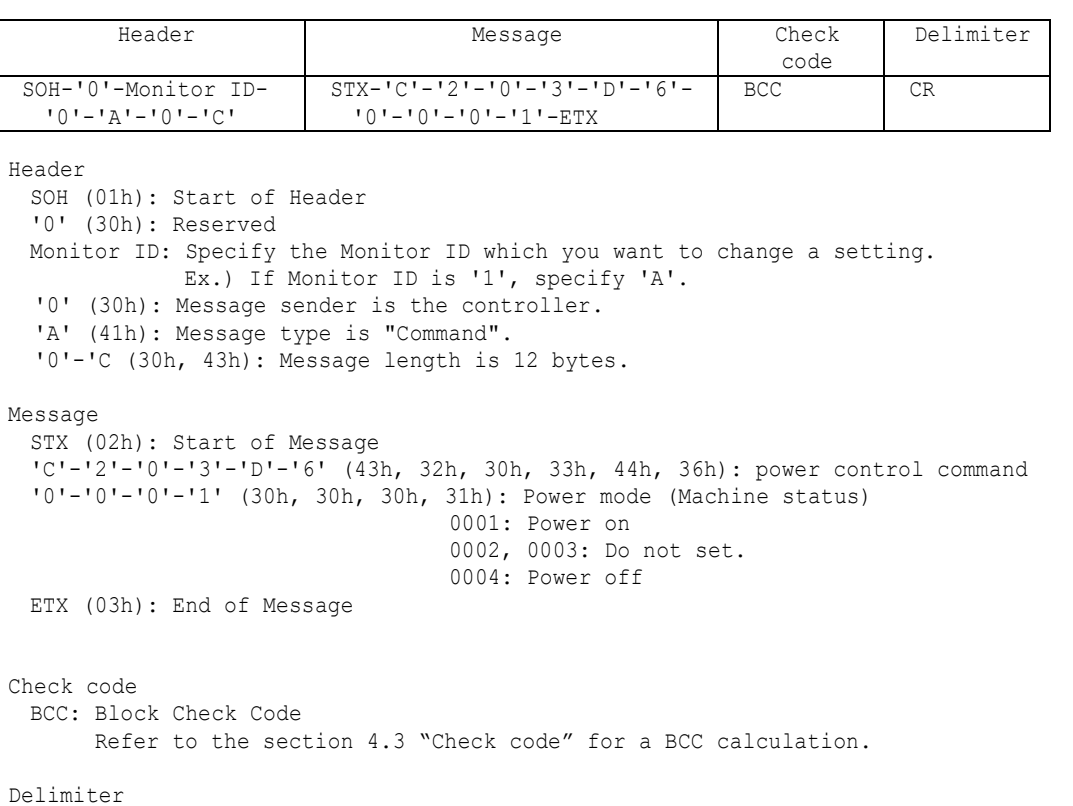

CR (0Dh): End of packet

2) The monitor replies a data for confirmation.

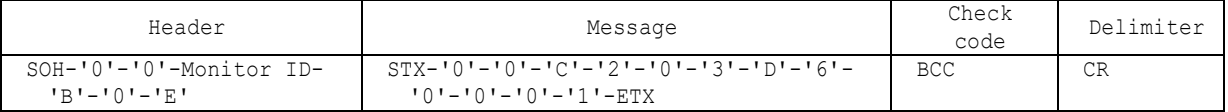

Header SOH (01h): Start of Header '0' (30h): Reserved '0' (30h): Message receiver is the controller. Monitor ID: Indicate a replying Monitor ID. Ex.) When this byte is set to 'A', the replying Monitor ID is '1'. 'B' (42h): Message type is "Command reply". 'N'-'N': Message length Note.) The maximum data length that can be written to the monitor at a time is 32bytes. Ex.) The byte data 20h is encoded as ASCII characters '2' and '0' (32h and 30h). Message STX (02h): Start of Message '0'-'0' (30h, 30h): Result code. No error. 'C'-'2','0'-'3'-'D'-'6' (43h, 32h, 30h, 33h, 44h, 36h): power control reply command > The monitor replies same as power control command to the controller. '0'-'0'-'0'-'1' (30h, 30h, 30h, 31h): Power mode (Machine status) 0001: Power on 0002, 0003: Do not set. 0004: Power off ETX (03h): End of Message

Check code BCC: Block Check Code Refer to the section 4.3 "Check code" for a BCC calculation. Delimiter CR (0Dh): End of packet

### <span id="page-23-0"></span>8. Serial No. & Model Name Read

#### <span id="page-23-1"></span>8.1 Serial No. Read

This command is used in order to read a serial number.

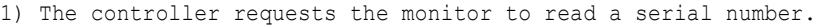

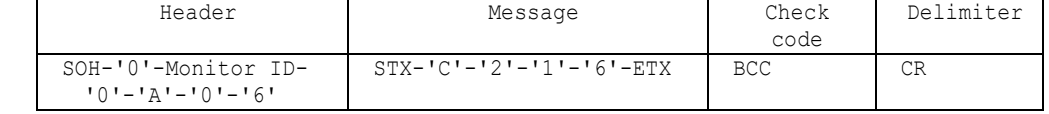

Header

SOH (01h): Start of Header '0' (30h): Reserved Monitor ID: Specify the Monitor ID which you want to get serial number. Ex.) If Monitor ID is '1', specify 'A'. '0' (30h): Message sender is the controller. 'A' (41h): Message type is "Command". '0'-'6'(30h, 36h): Message length

Message

```
STX (02h): Start of Message
    'C'-'2'-'1'-'6' (43h, 32h, 31h, 36h): Serial No. command
ETX (03h): End of Message
```
Check code

```
BCC: Block Check Code
      Refer to the section 4.3 "Check code" for a BCC calculation.
```
Delimiter

CR (0Dh): End of packet

2) The monitor replies the serial No. data to the controller.

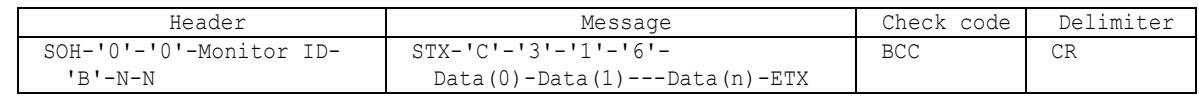

```
Header
  SOH (01h): Start of Header
  '0' (30h): Reserved
  '0' (30h): Message receiver is the controller.
 Monitor ID: Indicate a replying Monitor ID.
             Ex.) When this byte is set to 'A', the replying Monitor ID is '1'. 
'B' (42h): Message type is "Command reply".
N-N: Message length
             Note.) The maximum data length that can be returned from the monitor at a time is 
                     32bytes.
             Ex.) The byte data 20h is encoded as ASCII characters '2' and '0' (32h and 30h).
Message
  STX (02h): Start of Message
  'C'-'3'-'1'-'6' (43h, 33h, 31h, 36h): Serial No. reply command 
  Data(0)-Data(1)----Data(n):Serial Number
    The byte data 20h is encoded as ASCII characters '2' and '0' (32h and 30h).
          Ex.) Foe example when receiveing Serial Number data 33h 31h 33h 32h 33h 33h 33h 34h
              Step1: Serial Number data is encoded as character string.
                     Example:
                      33h 31h 33h 32h 33h 33h 33h 34h -> '3','1','3','2','3','3','3','4'
              Step2: Decode pairs of ASCII characters to hexadecimal values.
                     Example:
                      '3','1','3','2','3','3','3','4' -> 31h 32h 33h 34h
              Step3: Byte data represents the ASCII string data.
                     Example:
                      31h 32h 33h 34h -> "1234"
              Result: Serial Number is "1234".
```
Note: No null termination character is sent. ETX (03h): End of Message Check code BCC: Block Check Code Refer to the section 4.3 "Check code" for a BCC calculation. Delimiter CR (0Dh): End of packet

#### <span id="page-25-0"></span>8.2 Model Name Read

This command is used in order to read the Model Name.

1) The controller requests the monitor to read Model Name.

| Header                                 | Message                             | Check<br>code | Delimiter |
|----------------------------------------|-------------------------------------|---------------|-----------|
| SOH-'0'-Monitor ID-<br>10'-'A'-'0'-'6' | $STX - 'C' - '2' - '1' - '7' - ETX$ | <b>BCC</b>    | CR        |

Header

```
SOH (01h): Start of Header
  '0' (30h): Reserved
  Monitor ID: Specify the Monitor ID which you want to get Model Name.
             Ex.) If Monitor ID is '1', specify 'A'.
  '0' (30h): Message sender is the controller.
  'A' (41h): Message type is "Command".
  '0'-'6'(30h, 36h): Message length
Message
  STX (02h): Start of Message
    'C'-'2'-'1'-'7' (43h, 32h, 31h, 37h): Model Name command
  ETX (03h): End of Message
Check code
  BCC: Block Check Code
        Refer to the section 4.3 "Check code" for a BCC calculation.
```
Delimiter

```
CR (0Dh): End of packet
```
#### 2) The monitor replies the model name data to the controller.

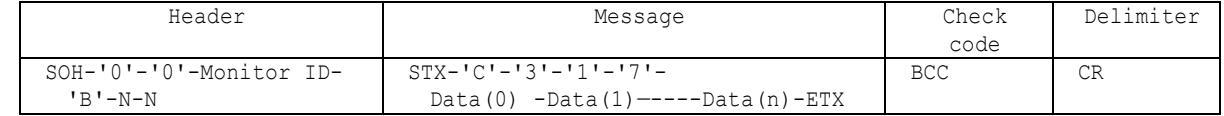

```
Header
```

```
SOH (01h): Start of Header
  '0' (30h): Reserved
  '0' (30h): Message receiver is the controller.
  Monitor ID: Indicate a replying Monitor ID.
             Ex.) When this byte is set to 'A', the replying Monitor ID is '1'.
  'B' (42h): Message type is "Command reply".
  N-N: Message length
             Note.) The maximum data length that can be returned from the monitor at a time is 
                     32bytes.
             Ex.) The byte data 20h is encoded as ASCII characters '2' and '0' (32h and 30h).
Message
  STX (02h): Start of Message
  'C'-'3'-'1'-'7' (43h, 33h, 31h, 37h): Model Name reply Command 
  Data(0)-Data(1)----Data(n):Model name 
    The byte data 20h is encoded as ASCII characters '2' and '0' (32h and 30h).
          Ex.) For example when receiving Model Name data
               -> 34h 33h 34h 32h 33h 36h 33h 35h 33h 31h 35h 31h
              Step1: Model Name data is encoded character string.
                    Example:
                      34h 33h 34h 32h 33h 36h 33h 35h 33h 31h 35h 31h
                      -> '4','3','4','2','3','6','3','5' '3','1','5','1'
              Step2: Decode pairs of ASCII characters to hexadecimal values.
                     Example:
                      '4','3','4','2','3','6','3','5' '3','1','5','1'
                      -> 43h 42h 36h 35h 31h 51h
              Step3: Byte data represents the ASCII string data.
                     Example:
                      43h 42h 36h 35h 31h 51h -> "CB651Q"
```
Result: Model Name is "CB651Q". Note: No null termination character is sent. ETX (03h): End of Message Check code BCC: Block Check Code Refer to the section 4.3 "Check code" for a BCC calculation. Delimiter CR (0Dh): End of packet

**All data are subject to change without notice.**

(February 27, 2023)

**Copyright 2023 SHARP CORPORATION All Right Reserved**

This document provides the technical information for users. SHARP CORPORATION reserves the right to change or modify the information contained herein without notice. SHARP CORPORATION makes no warranty for the use of its products and bears no responsibility for any errors or omissions which may appear in this document.